## **Computational Artifacts**

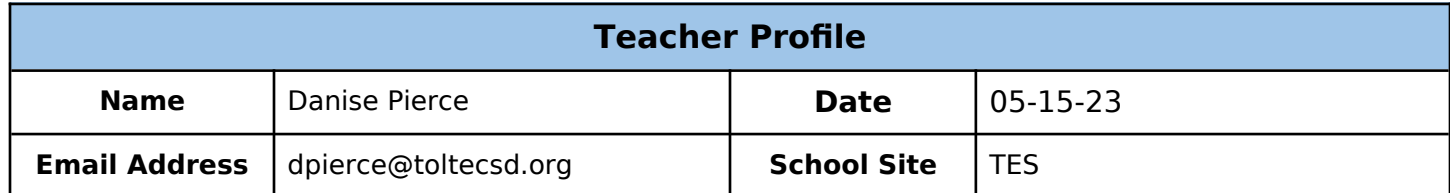

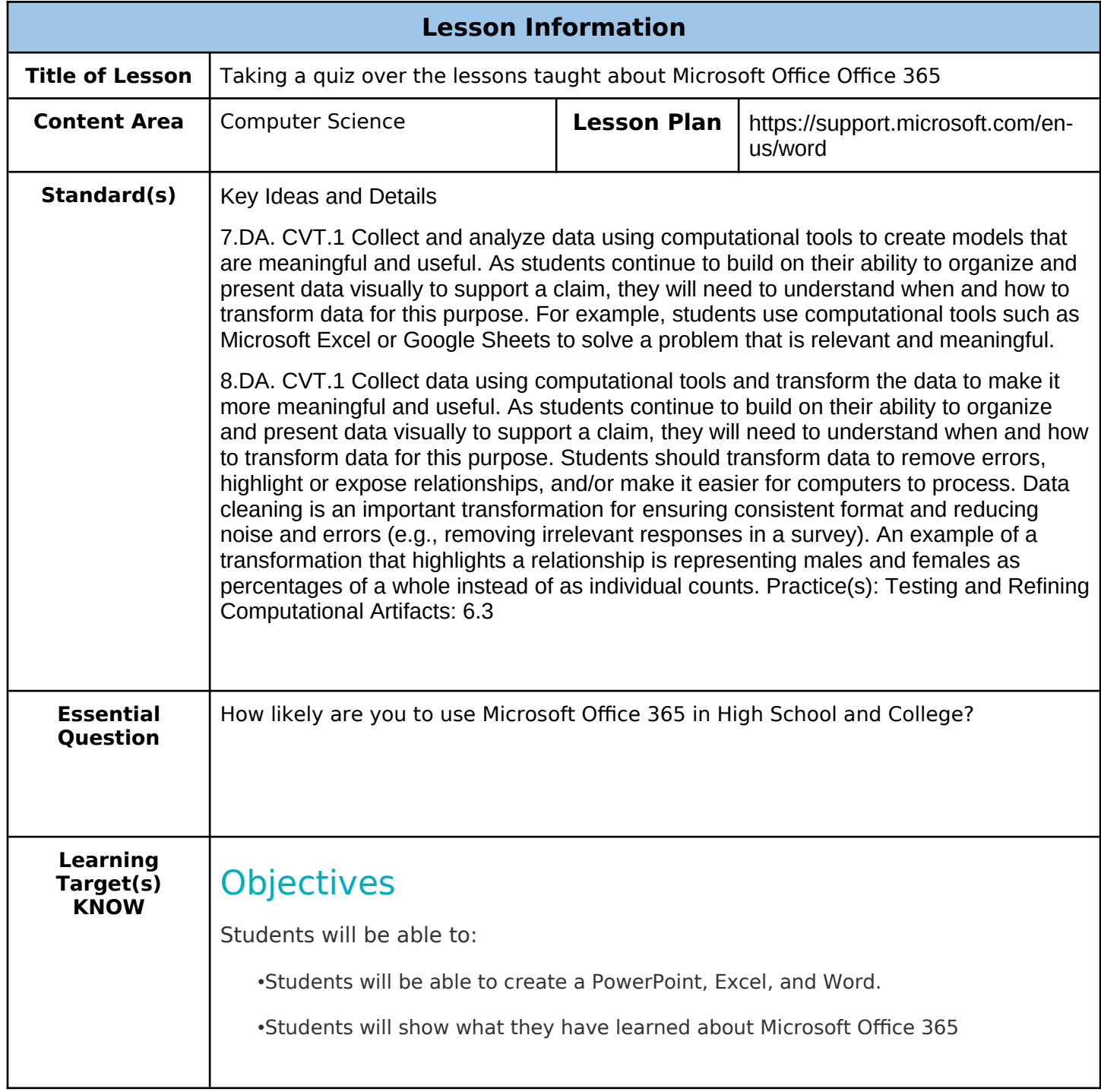

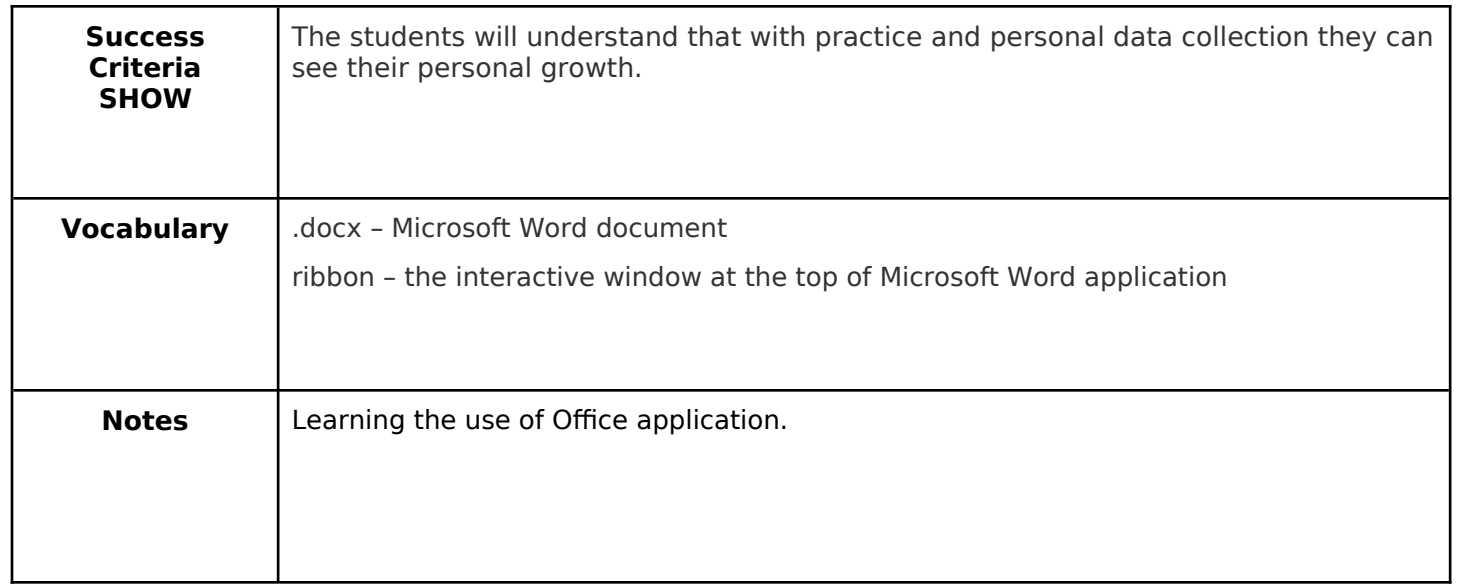